# **SAULT COLLEGE OF APPLIED ARTS & TECHNOLOGY**

# **SAULT STE. MARIE, ONTARIO**

# **COURSE OUTLINE**

**COURSE OUTLINE:** ELECTRICAL DRAWING - CAD

**CODE NO.:** ELR 229-3

PROGRAM: ELECTRICAL ENGINEERING TECHNICIAN

SEMESTER: THREE

**DATE:** AUGUST 1993

**PREVIOUS OUTLINE DATED:** SEPTEMBER 1991

**AUTHOR:** R. MCTAGGART

**NEW: REV.:** X

**APPROVED:**

W. Filipowich Aug30/93

Date DEAN<br>DEAN PEAN PATE OF 30

-, ..---" -.. ANG 3 1 1993

..-.----..--.-

 $\mathsf{Y}\mathsf{f}\mathsf{u}$  is a set of the set of the set of the set of the set of the set of the set of the set of the set of the set of the set of the set of the set of the set of the set of the set of the set of the set of the

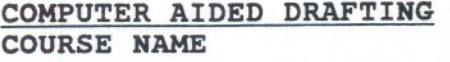

**ELR 229 - 3 CODE NUMBER**

**TOTAL CREDIT HOURS:** 45

**PREREQUISITE(S):** ELR112-3

# **PHILOSOPHY/GOALS:**

--

THE STUDENT WILL DEVELOP SKILLS IN THE USE OF AUTOCAD, A COMPUTER AIDED DRAFTING SYSTEM. THESE SKILLS WILL BE USED IN DRAWING ELECTRICAL AND ELECTRONIC SCHEMATICS. THIS COURSE WILL PREPARE THE STUDENT FOR THE 'AUTOMATED DRAFTING WORK ENVIRONMENT.

# **STUDENT PERFORMANCE OBJECTIVES:**

UPON SUCCESSFUL COMPLETION OF THIS COURSE, THE STUDENT WILL BE ABLE TO:

- 1) DEFINE AND DISCUSS COMPUTER AIDED DRAFTING AND DESIGN TERMINOLOGY AND PRINCIPLES.
- 2) DISTINGUISH THE HARDWARE AND SOFTWARE COMPONENTS OF A COMPUTER AIDED DRAFTING AND DESIGN ENVIRONMENT.
- 3) UTILIZE AUTOCAD MENU STRUCTURES AND DIFFERENT COMMAND ENTRY FORMS.
- 4) PRODUCE DRAWINGS THAT CAN BE USED EFFECTIVELY IN INDUSTRY TO MANUFACTURE, CONSTRUCT AND ASSEMBLE PRODUCTS.

#### COMPUTER AIDED DRAFTING COURSE NAME

ELR 229 - 3 CODE NUMBER

 $- - -$ 

#### TOPICS TO BE COVERED:

- 1) INTRODUCTION TO CAD/CADD TERMINOLOGY AND PRINCIPLES.
- 2) OVERVIEW OF CAD/CADD WORKSTATION HARDWARE & SOFTWARE.
- 3) INTRODUCTION TO AUTOCAD MENU STRUCTURES UTILIZING

DIFFERENT COMMAND"ENTRY FORMS.

4) DRAWING AND EDITING WITH AUTOCAD.

 $\frac{1}{4}$ 

1.0 INTRO TO CAD/CADD TERMINOLOGY & PRINCIPLES

- 1.1) DEFINE THE TERMS CAD & | TEXT: AUTOCAD AND ITS CADD.
- 1.2) DISCUSS CAD/CADD APPLICATIONS.
- 1.3) DISTINGUISH THE ADVANT-AGES AND DISADVANTAGES OF USING AUTOCAD.
- 2.0) OVERVIEW OF CAD/CADD WORKSTATION HARDWARE & SOFTWARE
- 2.2) IDENTIFY THE HARDWARE & SOFTWARE COMPONENTS OF CAD/CADD WORKSTATION.
- 2.2) DISCUSS THE SELECTION OF A CAD/CADD WORKSTATION.
- 3.0) INTRODUCTION TO AUTOCAD MAIN MENU & COMMANDS
- 3.1) OUTLINE THE VARIOUS AUTOCAD FEATURES
- 3.2) DESCRIBE THE AUTOCAD MENU STRUCTURE.
- 3.3) SELECT AND UTILIZE AUTOCAD COMMANDS.

### LEARNING ACTIVITIES REQUIRED RESOURCES

 $\label{eq:2.1} \left\langle \left\langle \psi_{\mu} \right\rangle \right\rangle = \left\langle \left\langle \left\langle \psi_{\mu} \right\rangle \right\rangle \right\rangle + \left\langle \left\langle \psi_{\mu} \right\rangle \right\rangle + \left\langle \left\langle \psi_{\mu} \right\rangle \right\rangle + \left\langle \psi_{\mu} \right\rangle \right\rangle + \left\langle \left\langle \psi_{\mu} \right\rangle \right\rangle + \left\langle \psi_{\mu} \right\rangle \right\rangle$ 

APPLICATIONS

COMPUTER AIDED DRAFTING COURSE NAME

ELR 229 - 3 CODE HUMBER

METHOD(S) OF EVALUATION

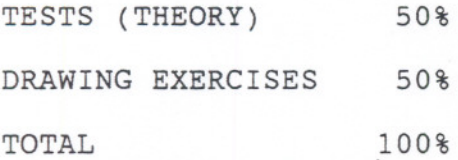

THE GRADING SYSTEM USED WILL BE AS FOLLOWS:

 $A+ = 90 - 100$  &  $A = 80 - 89$  &  $B = 70 - 79$  &  $C = 55 - 69$ 

 $R = REPERT$ 

NOTES: IN ORDER TO OBTAIN A PASSING GRADE THE STUDENT MUST MAINTAIN A 55% AVERAGE IN BOTH THE THEORY AND DRAWING COMPONENTS OF THE COURSE.

> IF A STUDENT MISSES A TEST SHE/HE MUST HAVE A VALID REASON (ie. MEDICAL OR FAMILY EMERGENCY). IN ADDITION THE SCHOOL MUST BE NOTIFIED BEFORE THE SCHEDULED TEST SITTING. THE STUDENT SHOULD CONTACT THE INSTRUCTOR INVOLVED. IF THE INSTRUCTOR CANNOT BE REACHED LEAVE A MESSAGE WITH THE DEAN'S OFFICE OR THE COLLEGE SWITCHBOARD. IF THIS PROCEDURE IS NOT FOLLOWED THE STUDENT WILL RECEIVE A MARK OF ZERO ON THE TEST WITH NO REWRITE OPTION.

-------- -- -- ---

### **COMPUTER AIDED DRAFTING COURSE NAME**

 $\label{eq:2} \rho \geq \frac{1}{\sqrt{2}}$ 

**ELR** 229- 3 **CODE NUMBER**

---- - - -

Ł.

- 4.0) INTRODUCTION TO AUTOCAD APPLICATIONS
- 4. 1) DRAWING LAYOUT
- 4.2) ELECTRICAL ONE LINE DIAGRAMS.
- 4.3) ELECTRICAL EQUIPMEN DRAWINGS.
- 4.4) OTHER DRAWING APPLICATIONS.

### **REQUIRED STUDENT RESOURCES ( INCLUDING TEXTBOOKS & WORKBOOKS** )

1) T. SHUMAKER & D. MADSEN, AUTOCAD AND ITS APPLICATIONS (RELEASE 12). GOODHEART-WILCOX, 1993.

#### **ADDITIONAL RESOURCE MATERIALS**

1) D.RAKER & H.RICE, INSIDE AUTOCAD RELEASE 12. CARMEL, INDIANA. 1992.